## Insira sua logo ou texto

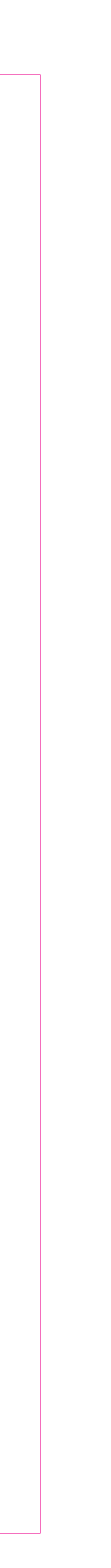